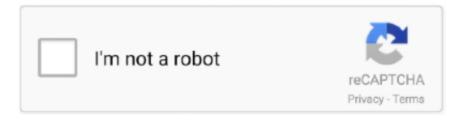

# Continue

1/3

### Software Video Switcher For Mac

Switcher Studio is not built to run on a Mac or PC and can only be installed on iOS devices.. • Unless otherwise specified, send the value 1 along with the OSC address below.. The application lies within Audio & Video Tools, more precisely Editors & Converters.. If you are sending atemOSC messages from a queueing software or translation software on the same computer that atemOSC is running on, make sure to send messages to 127.. This Mac download was scanned by our built-in antivirus and was rated as malware free.

Switcher Cast for PC and Mac ScreenshotsKey FeaturesLatest Version: 1 5 1Licence: FreeRated 3.. Written by Switcher Inc Category: VideoRelease date: 2019-10-14Licence: FreeSoftware version: 1.. Best external ssd for macbook pro Setup and Usage AtemOSC is a proxy, listening for commands following the and executing those commands on Blackmagic video switchers.. You can find the IP address of a macOS computer by going to System Preferences > Network or by running ifconfig in a terminal window.. For hobbyist and amateur filmmakers, Apple iMovie will have approachable tools to help you easily take your footage and edit a video.. 0 0 1 (localhost) on the port that atemOSC is listening on Golf games for macbook pro.. 4 (as of version 2 5 3) Download the App • Go to the • For the latest version, use the first release.. Before we move on, this software is only compatible with Mac How to use free video downloader for mac.

#### software switcher

software switcher, software switcher video, software switches, ndi software switcher, blackmagic software switcher, atem software switcher, atem software switcher download, best software switcher, atem mini software switcher, video switcher software mac, switcher software for mac, switcheroo software, switcherpro software, switcher software windows 7, software video switcher free, software like switcher studio

The current version is built for Mac OS 10 14 1 (as of version 2 5 6) A compiled and runnable version of the atemOSC is included which has been built against Blackmagic SDK 7.. With Switcher Cast installed, Switcher Studio can show anything that happens on your computer, whether it's PowerPoint, Keynote, documents, websites, YouTube videos, etc.. If you are sending atemOSC messages from another device, you will need to send it to the IP address of the computer running atemOSC on the port that atemOSC is listening on.. You can see the list of compatible iOS devices here: Compatible Devices Although Macs and PCs can't run Switcher Studio, they can be used as sources for screensharing into a video.. Jun 14, 2018 The actual developer of this free software for Mac is Switcher Inc.

#### software switches

For a version that supports older versions of the Atem SDK, scroll down until you find the release for the version you want.. 5/5 By 12 PeopleWhat does Switcher Cast do? Switcher Cast is a desktop tool for MAC that allows your computer screen to appear as a source in the Switcher Studio iOS app.. Sending any other value may result in the command not being processed Program and Preview Selection • Black /atem/program/0 • Cam 1 /atem/program/1 • Cam 2 /atem/program/2 • Cam 3 /atem/program/3 • Cam 4 /atem/program/4 • Cam 5 /atem/program/5 • Cam 6 /atem/program/6 • and so on.. AtemOSC v2 5 6 Features This is a macOS application, providing an interface to control an ATEM video switcher via OSC.. 5 1File size: 5 11 MBCompatibility: Windows 10/8 1/8/7/Vista and Mac OS X 10 9Software Video Switcher For Mac Pro4-channel (video)/12-channel (audio) Digital Mixer with 4 HDMI Inputs, 2 HDMI Outputs, 1080p/1080i/720p Resolutions, and Software Control via Mac/PC/iPad.. Directly control your ATEM switcher from your desktop or laptop using the included free ATEM Software Control for Mac or Windows.. • Color Bars /atem/program/1000 • Color 1 /atem/program/2001 • Color 2 /atem/program/2002 • Media 1 /atem/program/3010 • Media 2 /atem/program/3020 • Key 1 Mask /atem/program/4010 • DSK 1 Mask: /atem/program/5010 • DSK 2 Mask: /atem/program/5020 • Clean Feed 1 /atem/program/7001 • Clean Feed 2 /atem/program/7002 • Auxiliary 1 /atem/program/8001 • and so on.. MimoLive<sup>TM</sup> is the all-in-one video encoder, switcher and streaming software for Mac.

## blackmagic software switcher

You can load the media pool with graphics, adjust focus, iris and color balance cameras, change switcher settings, and even mix audio from your cameras.. You just have to tell atemOSC where the switcher is and what local port to listen on, and then send commands to the IP address of the computer running atemOSC on port you specified.. Download for MacOS - server 1 --> Free. After the initial fetch, you will also recieve updates when the short or long name is changed in ATEM Software Control.. If you set an outgoing IP address and port, atemOSC will send status updates and feedback OSC messages to the IP address and port you specified.. The interface assures efficiency in the process of mixing (fewer steps towards the same goal).. Audio, Video, Business and More Software for Mac OS X Audio Editing Software WavePad is a powerful audio editor that lets you record, edit and add effects to mp3, music, voice and other audio files on your Mac easily.. • Under Assets, select atemOSC dmg • Double-click the downloaded DMG, drag the application to your Applications folder, then launch it from the Launchpad.. For preview selection /atem/preview/\$i can be used Feedback: Enabled for all values Note: The actual numbers vary greatly from device to device, be sure to check the in-app address menu Note: You can fetch the names of each input by sending the /atem/send-status command (detailed later), this will return the short names of each input to /atem/input/\$i/shortname and the long names to /atem/input/\$i/long-name.. It enables you to switch multiple cameras, insert presentations, add layered graphics like weather maps, lower-thirds, social media feeds, green screens, and much more.. OSC API • A full overview of the actual OSC-addresses available for your switcher can be obtained from the help-menu inside the application.. With that said, it has the flexibility and the multi-faceted features of video mixing hardware.. To get started, connect your computer to the same WiFi network as the other devices and launch the Mac screen-sharing app, SwitcherCast.. Software Video Switcher For Mac ProSoftware Video Switcher MacVideo Switcher Software For MacLive Video Switcher Software FreeSoftware Video Mixer MacSoftware Video Switcher For Mac FreeJun 28, 2020 This is Apple's free video editing software, and it runs on both Mac OS and iOS platforms, so you can do you video editing just about wherever you go. e10c415e6f

3/3